## **Integrator Settings - Advanced**

The Integrator's Advanced settings tab contains a number of flags which can be used to customise the integration of data.

## Step-by-step guide

To Update the Integrator's Advanced Settings:

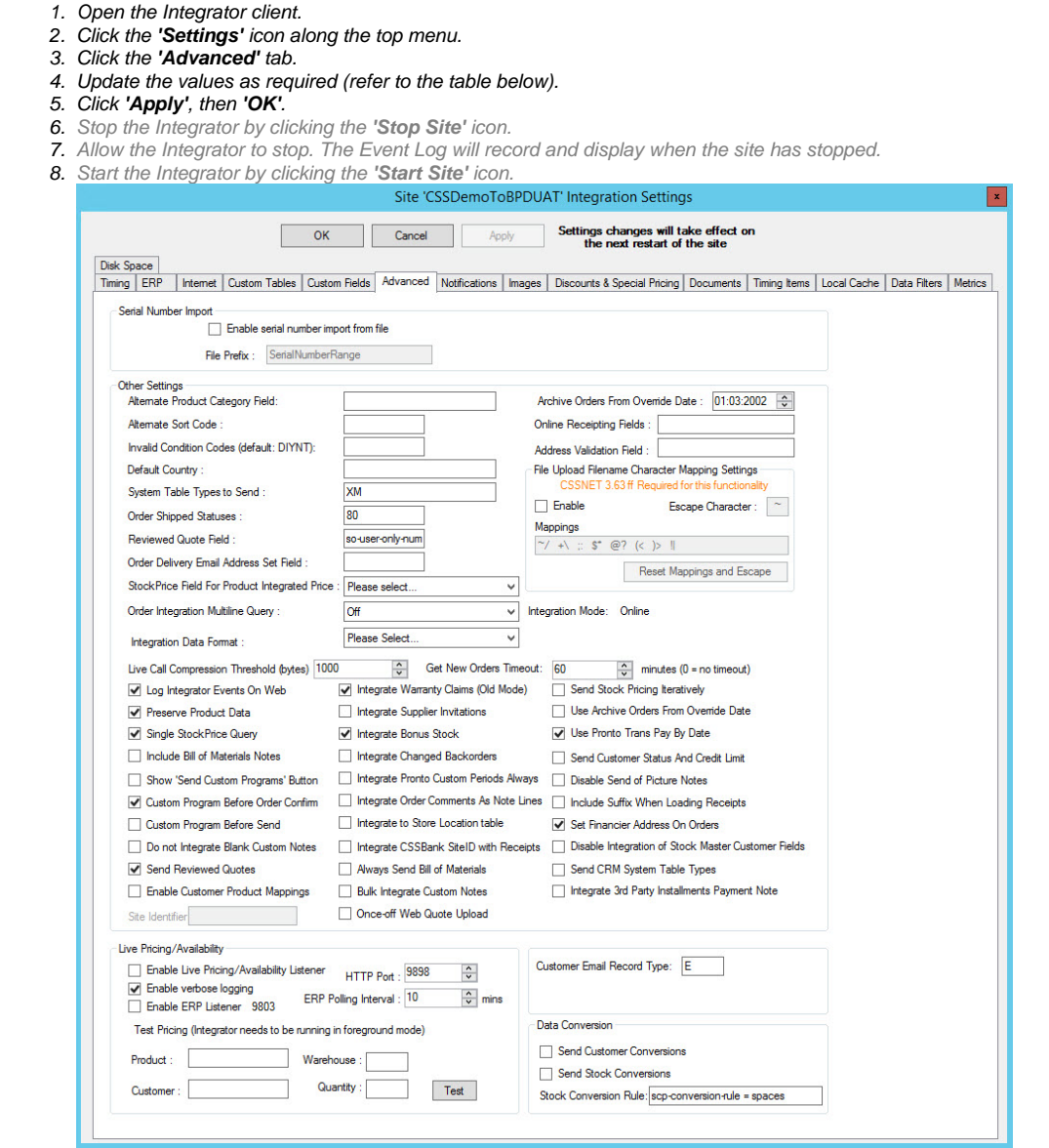

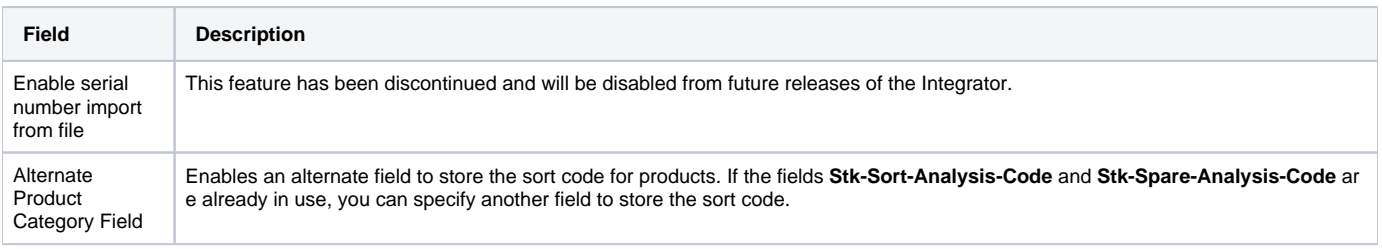

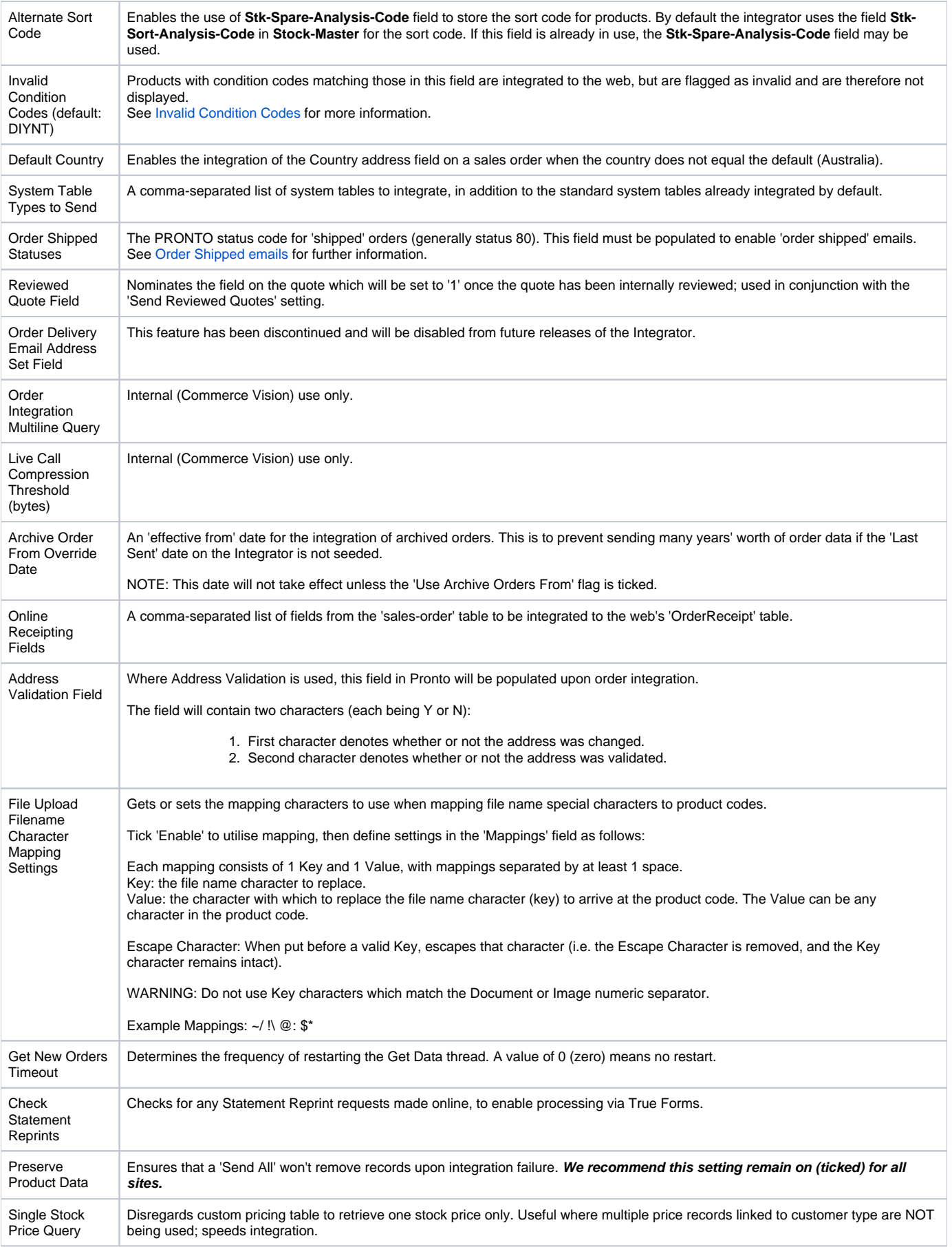

![](_page_2_Picture_257.jpeg)

![](_page_3_Picture_165.jpeg)

## Related articles

- [MS Active Directory Setup Guide](https://cvconnect.commercevision.com.au/display/KB/MS+Active+Directory+Setup+Guide)
- [Settings and Functions Available in the PRONTO Order and Receipt Import Program](https://cvconnect.commercevision.com.au/display/KB/Settings+and+Functions+Available+in+the+PRONTO+Order+and+Receipt+Import+Program)
- [User Debtor Integration](https://cvconnect.commercevision.com.au/display/KB/User+Debtor+Integration)
- [Azure Integration Dashboard](https://cvconnect.commercevision.com.au/display/KB/Azure+Integration+Dashboard)
- [Set Up User Creation API](https://cvconnect.commercevision.com.au/display/KB/Set+Up+User+Creation+API)